# PBIS Guidebook (Valders Elementary School)

[www.valderspbis.weebly.com](http://www.valderspbis.weebly.com/)

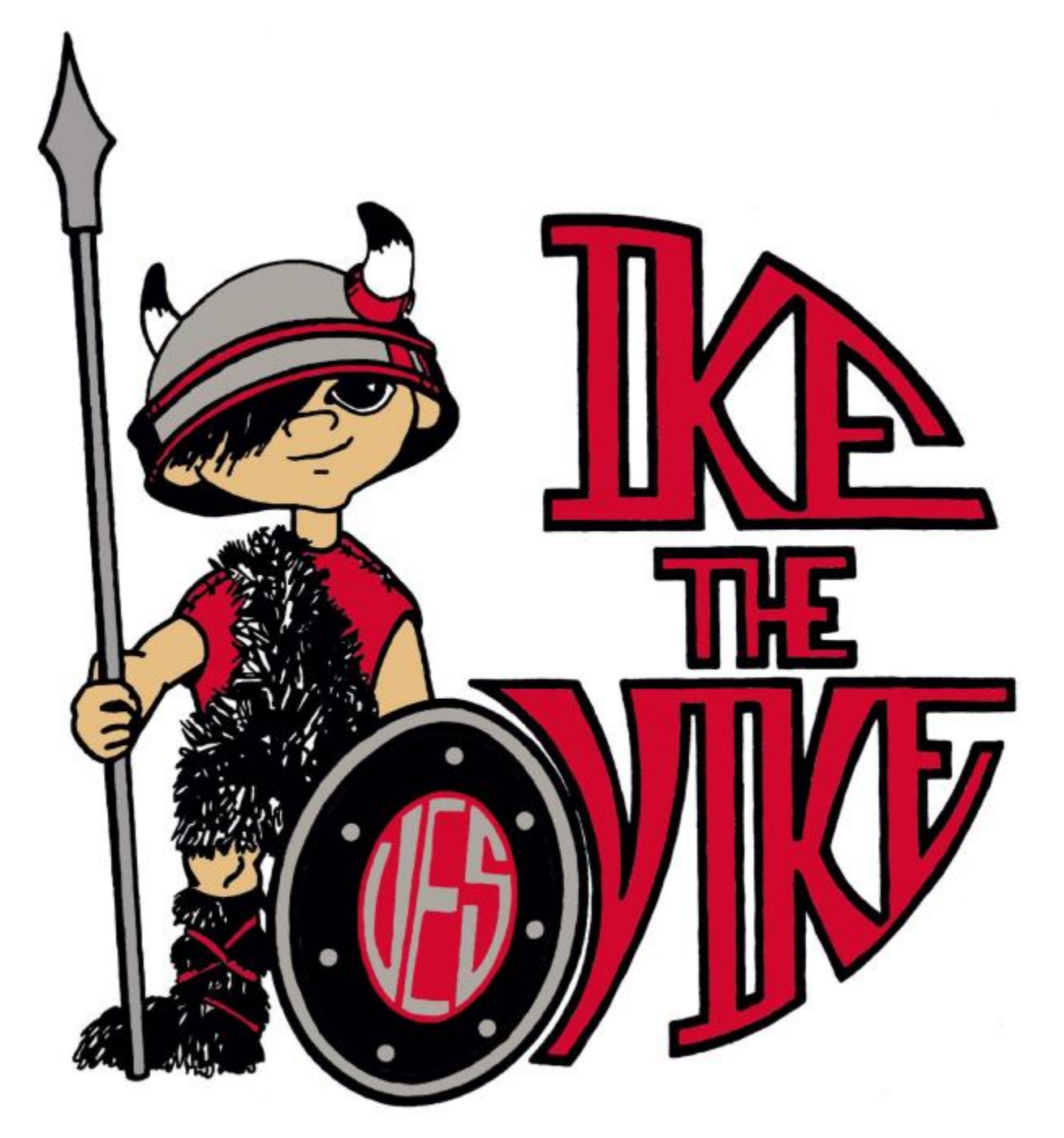

Be Respectful, Be Responsible, Be Safe. It's the Viking Way!

"If <sup>a</sup> child doesn't know how to read, we teach." "If <sup>a</sup> child doesn't know how to swim, we teach." "If <sup>a</sup> child doesn't know how to multiply, we teach." "If <sup>a</sup> child doesn't know how to drive, we teach." "If <sup>a</sup> child doesn't know how to behave, we… …teach? …punish?"

"Why can't we finish the last sentence as automatically as we do the others?" (Herner, 1998)

#### **What is School-Wide PBIS?**

Positive Behavioral Interventions and Supports (PBIS) is a process for creating safer, more effective schools by reinforcing positive behavior and preventing and addressing problem behavior. Valders Elementary is focusing on Tier 1 of PBIS for the 2017-2018 school year. Tier 1 focuses on setting and teaching behavioral expectations in all areas of the school including the playground, hallway, bus, classroom, and cafeteria. Throughout the process, data is collected on student behavior. This data is then used by administrators and the school PBIS committee to identify and more effectively implement the practices that are right for our school.

### **What are the key components of PBIS?**

There are four key elements used in successful PBIS implementation. They are:

- 1. clearly defined academic and behavioral outcomes for students and staff
- 2. practices based on teaching and modeling proper behavior
- 3. data used to guide decision making
- 4. systems that help the practices of PBIS to be accomplished faithfully and sustainability.

## **Why is it important to recognize good behavior in students? Shouldn't they already know how to behave?**

When students have trouble with reading, we teach. When students don't know their multiplication tables, we teach. When students struggle with expected behaviors, PBIS gives us the tools to teach.

Traditional approaches to behavior often respond with punishment or consequences, under the presumption that children should have already mastered good behavior. These types of approaches often don't work well on their own. Since the expectations have not been clearly established, children often have difficulty seeing and understanding the differences between correct and incorrect behavior.

PBIS gives school staff tools to determine, teach, and model expected behavior. With these tools, schools are able to successfully increase the positive behavior through on-going recognition. This modeling and practice becomes infused in everyday life in a school. A positive school culture maintains positive behaviors in the school.

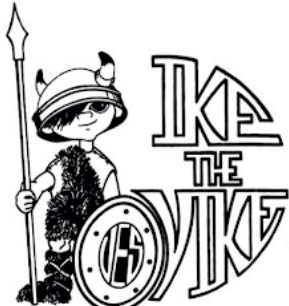

# Valders Elementary School PBIS Matrix

Be Respectful, Be Responsible, Be Safe. It's the Viking Way!

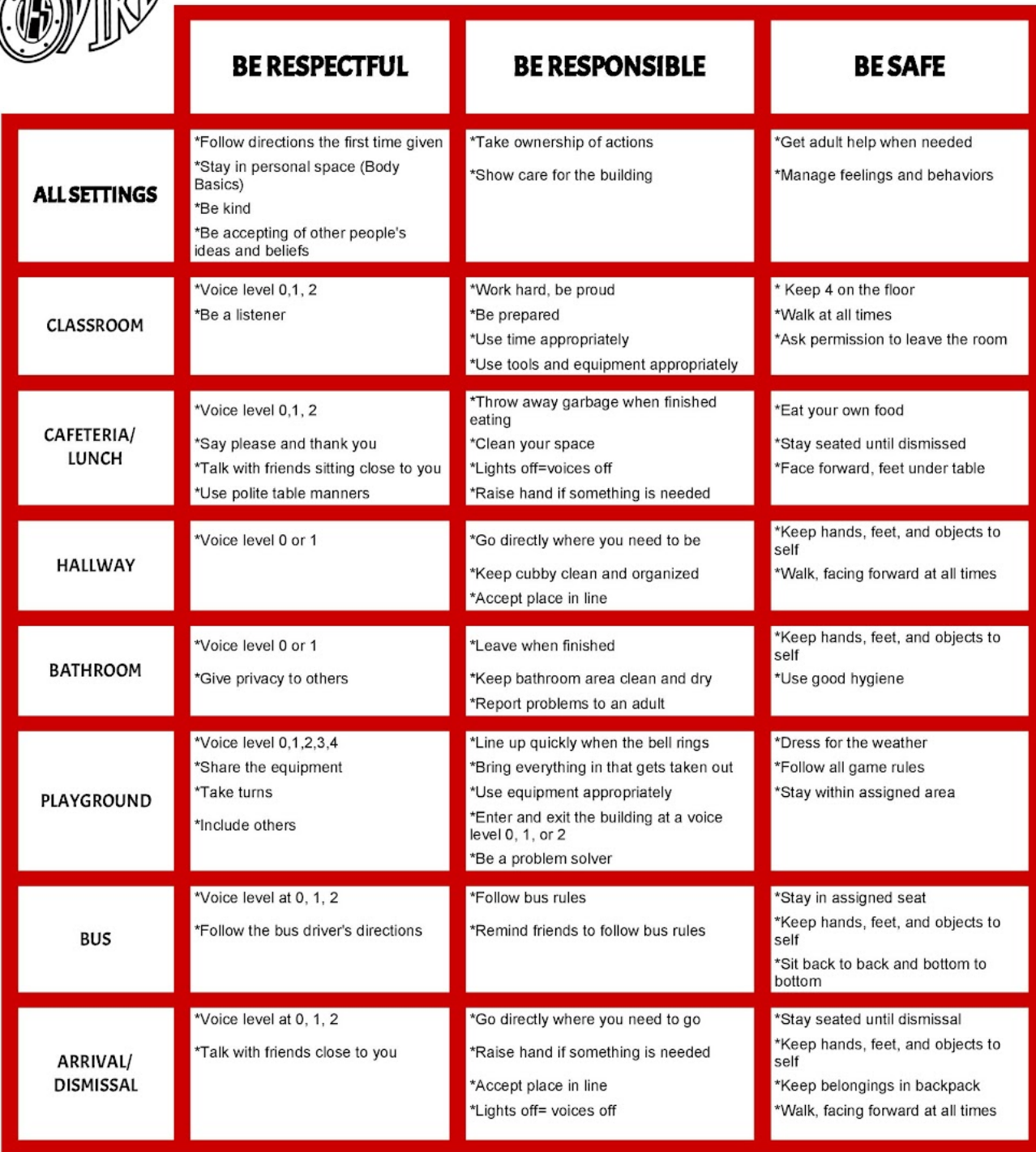

One component of PBIS is having an incentive program. This year, the theme for our incentive program is:

## **"GAME ON! WE ARE THE MIGHTY VIKES!"**

There are three different levels to the incentive program:

**Individual**: Students can receive "GAME ON!" tickets for demonstrating/following the expectations. When a student receives a ticket, there should always be verbal communication. It is an opportunity to build relationships!

**Classroom**: When a student receives a ticket, they will take the ticket and put it in their classroom pocket chart. The class will work together towards filling up the pocket chart. You can reward an entire class for demonstrating positive behavior and give every student a ticket. When the class fills up the pocket chart, a few things happen:

The teacher will have a classroom incentive for the whole class. The teacher will notify Mrs. Palecek that the class filled their chart. This class will receive Ike's shield for their classroom. This shield will stay in the classroom until the next class in the school earns 100 tickets. This could be a few days or a few hours! The class will also get to put a sticker on their class photo on the main bulletin board. Once a classroom fills up their pocket chart, the teacher will take the tickets out and the class will once again try to fill up their chart. The tickets can be reused.

**Schoolwide**: When a class goes to the main bulletin board to add a sticker, they will also place a puzzle piece on Ike's Shield. When Ike's shield is put together with the puzzle pieces, there will be an all-school reward. We will also select random days/times to make an announcement for the class that currently has the shield in their classroom. They will receive a reward and the positive recognition from the announcement.

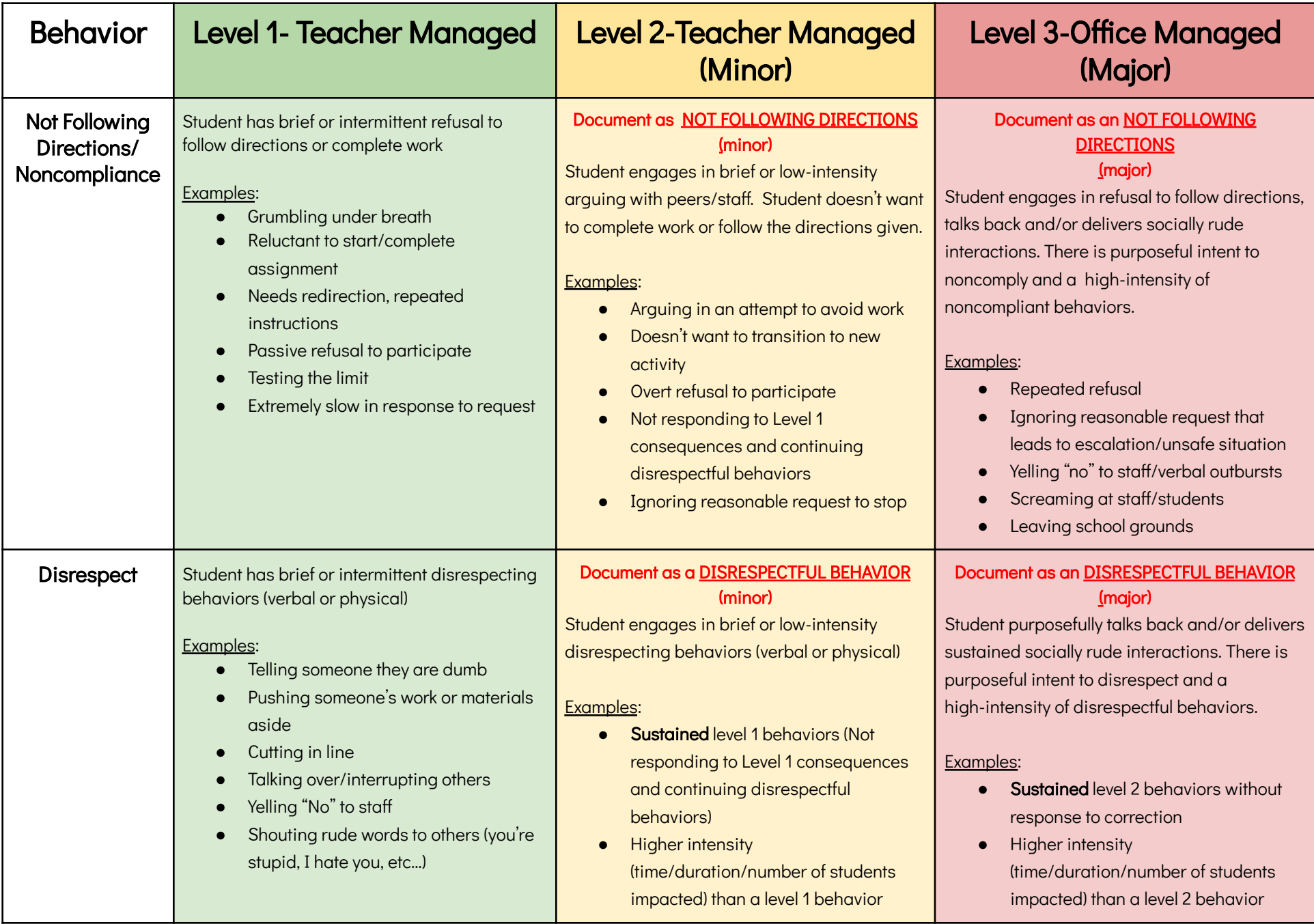

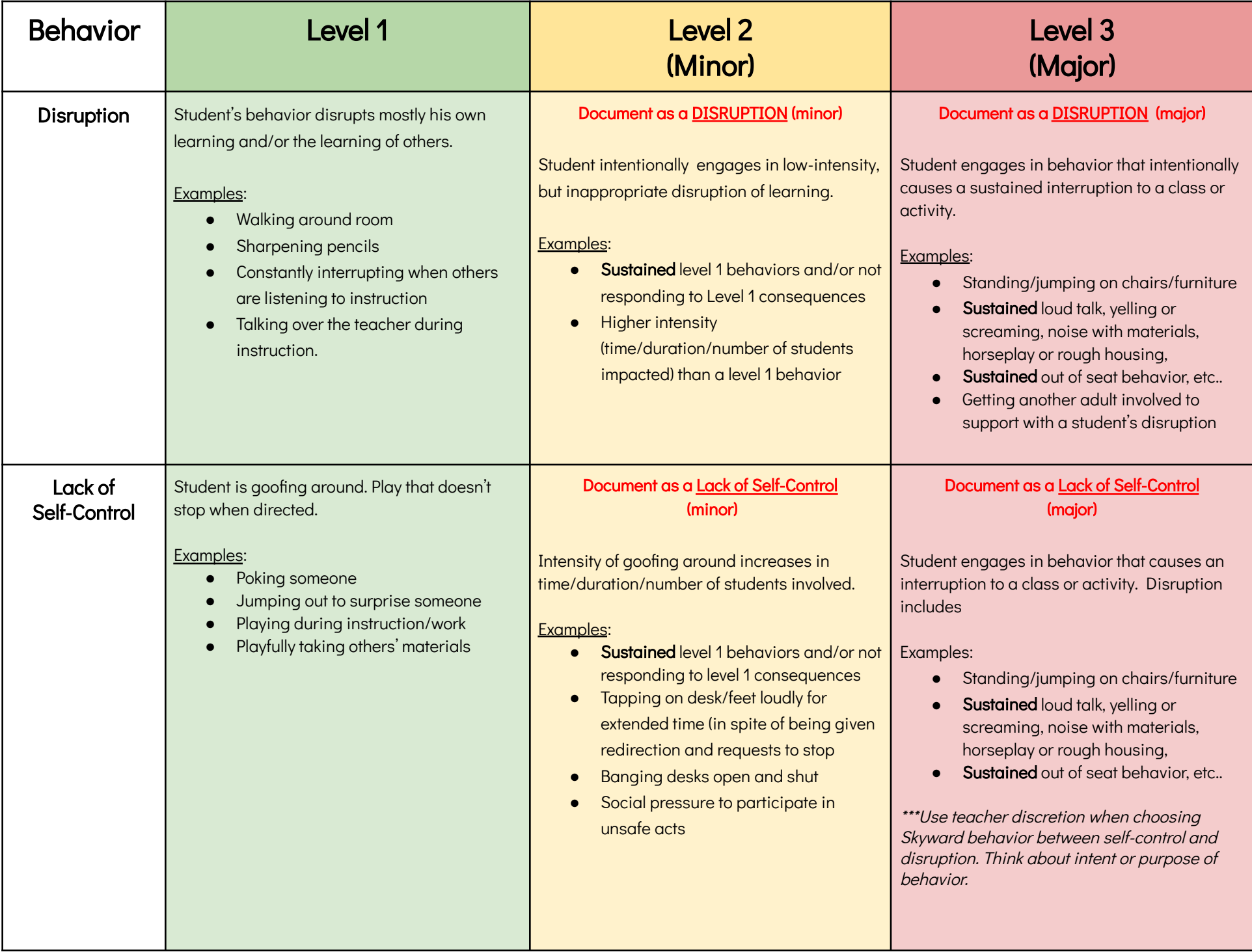

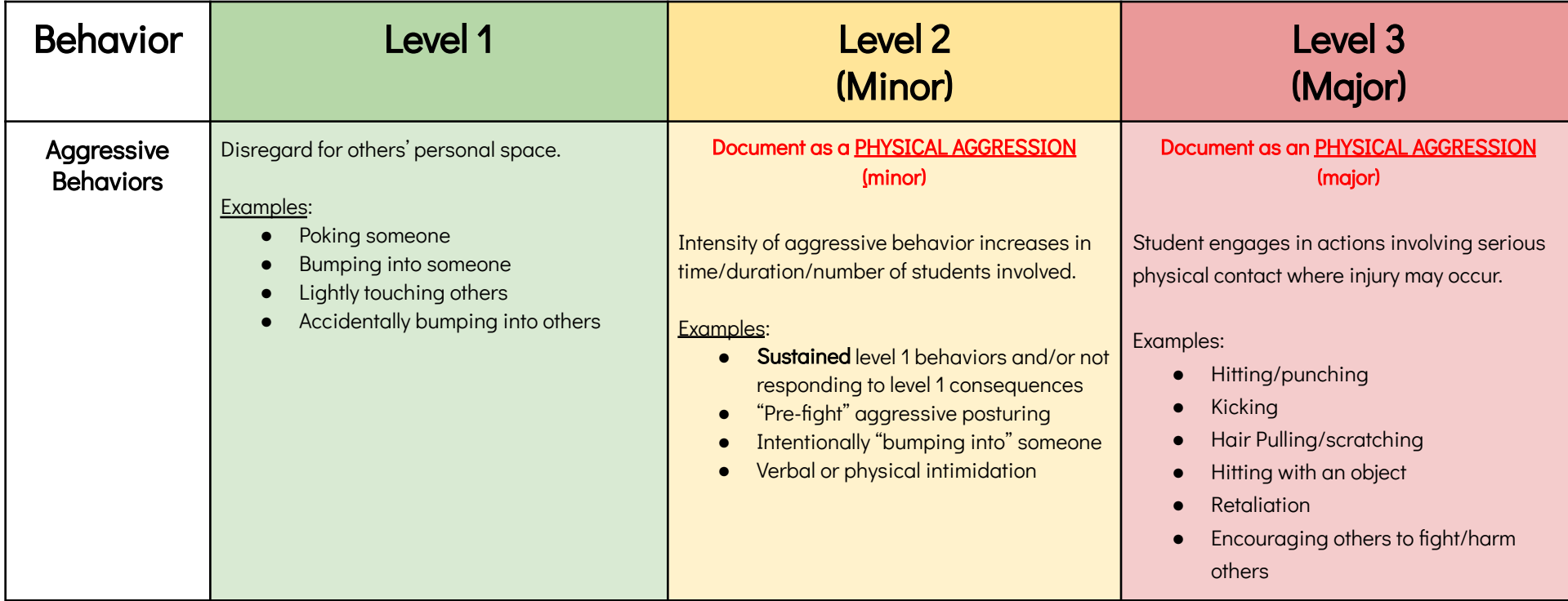

Distracting Behavior: Teacher handled Disruptive Behavior: Maybe call for help Dangerous Behavior: Call for help

This behavior/discipline matrix does not include all behaviors listed in Skyward. Use your discretion when choosing other behaviors.

## Proactive Strategies

- Develop a positive relationship with students and families
- Structure environment to maximize learning
- Teach classroom expectations to fluency (including behavioral examples)
- Consistently prompt/pre-correct behavior
- Provide high rates of specific, positive feedback (5:1)

#### Level 1 Level 2 (Minor) Level 3 (Major) Documentation Not Required Remind, redirect, reteach Provide corrective feedback (consistent, brief, respectful) ● Natural consequence Conference with student, determine motivation for action ● Model wanted behaviors Non-verbal cue First-then statement ● Overcorrection **Proximity** ● Restitution/Apology ● Verbal warning ● Two positive choices ● Use of calming corner to regulate "Errand" for student (deliver something to office or another class) ● Ignore/acknowledge appropriate behavior Document in Skyward Parent Contact - teacher discretion (note, email, phone) Any Level 1 consequence Reflect on what skills the student might need Natural consequence ● Reteach, practice with the student, then have the student practice ● Use higher rates of prompting for the skill (fade as the skill is able to be demonstrated) ● Provide higher rates of specific, positive feedback around the skill (fade as the skill is able to be demonstrated) Removal from area/situation [Consider](https://docs.google.com/presentation/d/1j9V1MIlN7zbx3chBN26-8TNxSPOblEoQB9v1M1OSGus/edit?usp=sharing) the function of the behavior ● Reflect on environmental adaptations to prevent challenging behaviors Restorative [conversation/circle](https://docs.google.com/presentation/u/0/d/1g3j-7l4RQJ8AmOj3nAffVxxYTHoIsrWIDYvFb_Qq_s0/edit) ● Think [Sheet](https://docs.google.com/presentation/u/0/d/195dol4norwAF16XQ3GNWGlpnzhSqv601KaWgPXczvR8/edit) Document in Skyward Parent Contact by Admin - mandatory (note, email, phone) Any Level 1 or 2 Consequence [Administration/parent/student/](https://dpi.wi.gov/sites/default/files/imce/sspw/pdf/Teacher_Care_Meetings.pdf) teacher [conference](https://dpi.wi.gov/sites/default/files/imce/sspw/pdf/Teacher_Care_Meetings.pdf) Contact law enforcement In/Out of School suspension **[Behavior/Restorative](https://docs.google.com/presentation/u/0/d/1g3j-7l4RQJ8AmOj3nAffVxxYTHoIsrWIDYvFb_Qq_s0/edit) Contract** Schedule change School/community service **Think [Sheet](https://docs.google.com/presentation/d/195dol4norwAF16XQ3GNWGlpnzhSqv601KaWgPXczvR8/edit?usp=sharing)** Possible Check [In/Check](https://docs.google.com/presentation/u/0/d/1gtOikq5f91gCLuOkHVPwftKkx5wrmYDn_Yy9AsqaeC4/edit) Out ● [Safety](https://docs.google.com/document/u/0/d/1uE9BtWy3QPrkflCbSA-YulNIZkToXWSZNBmPxWueTx0/edit) Plan Principal makes contact with classroom teacher regarding the situation.

# Possible Consequences

# **Tier 1 Interventions Completed in the Classroom**

\*\*Please go to PBISWorld.com to click on interventions for additional information. These are interventions you can include in your initial 6-week data collection.

\*\*Just a reminder: Interventions such as 1:1 time spent with Administrator, School Counselor, and School Psychologist do not count towards an evaluation for special education as they are not interventions completed in the classroom environment. This is according to the WI DPI.

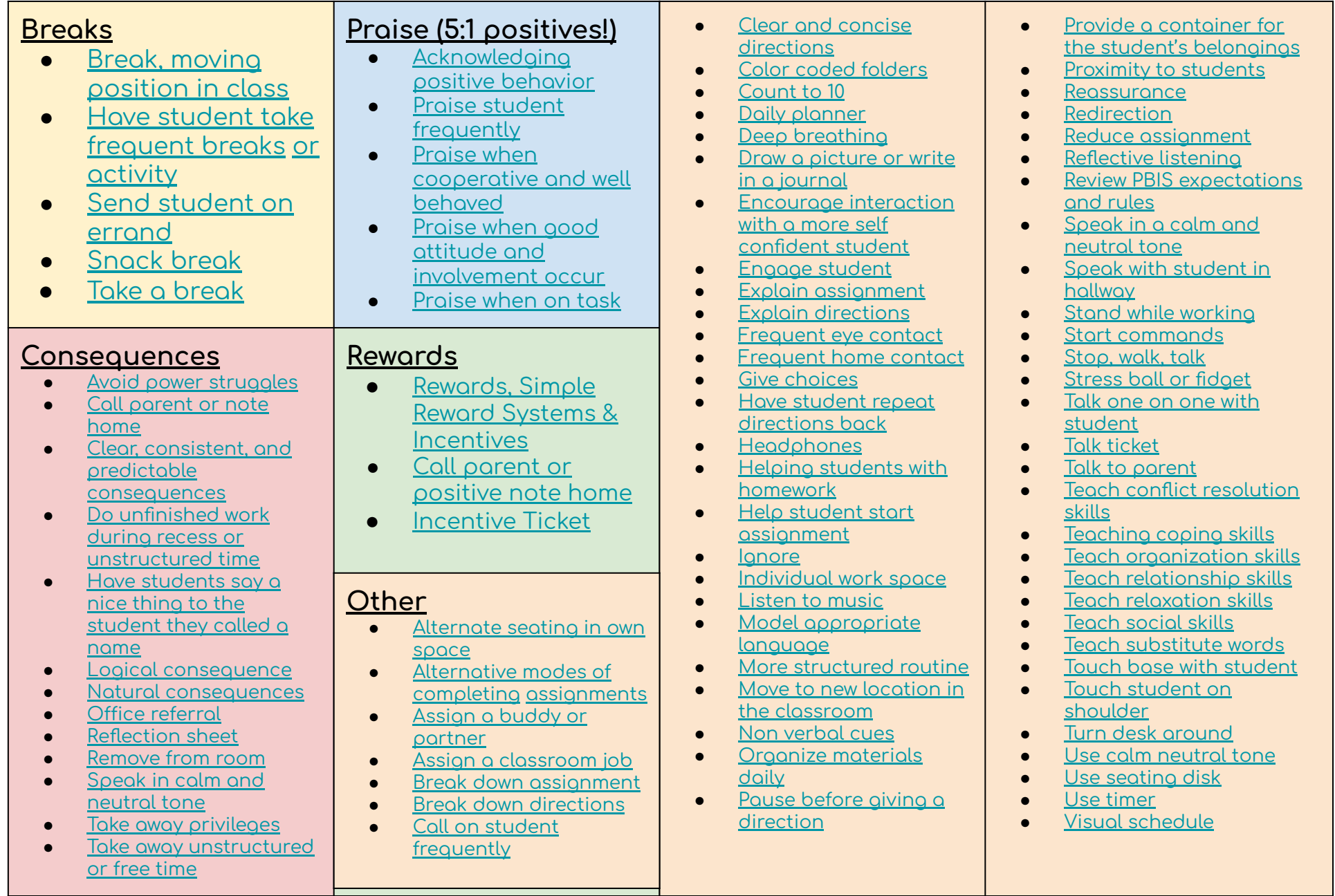

# How to Document a Major or Minor in Skyward

1) In Skyward, select a student to go to their student profile. If you don't have access to a student, you will need to communicate the referral with the classroom teacher.

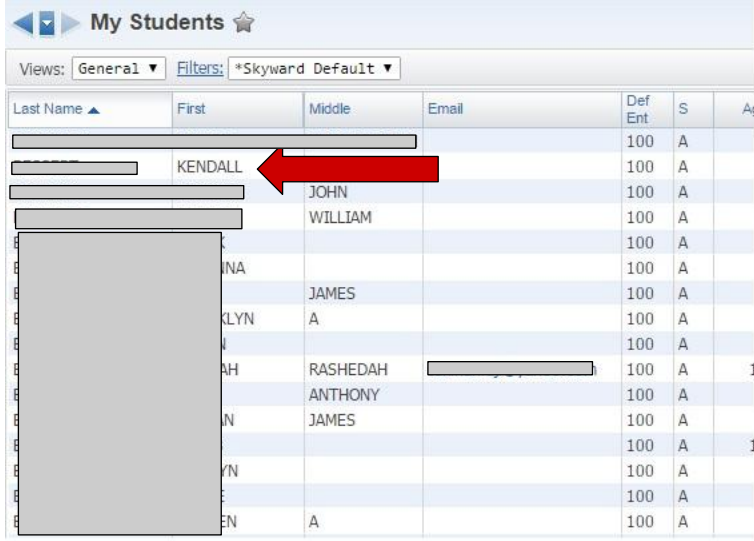

2) Once on the student profile page, select "Discipline" on the left side of the screen.

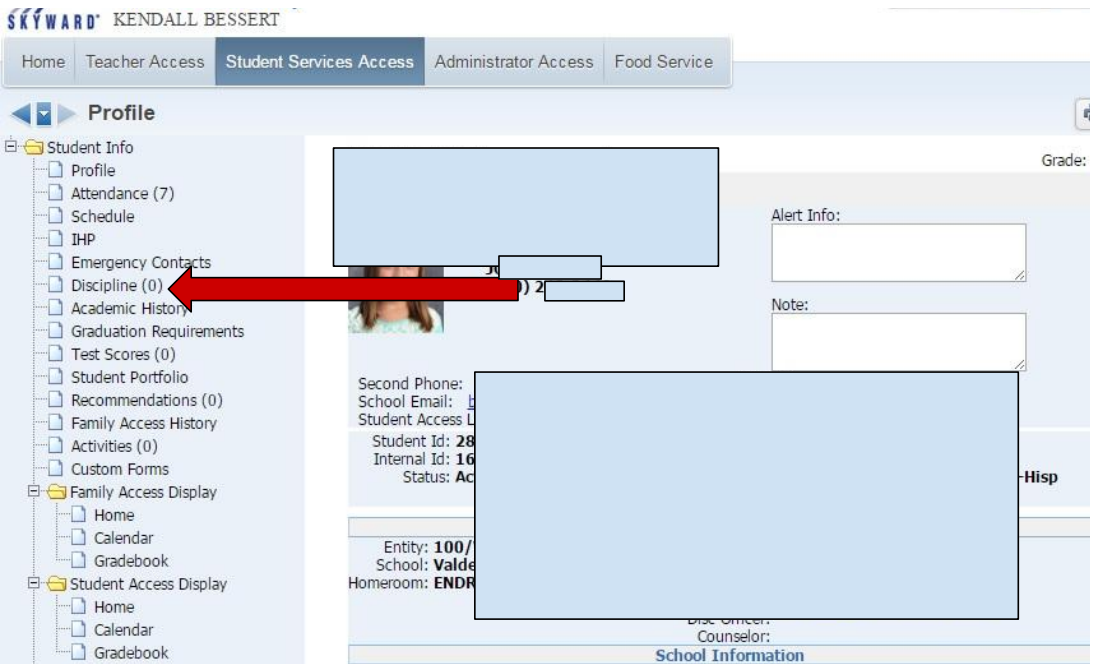

## 3) On the next screen, click "Add".

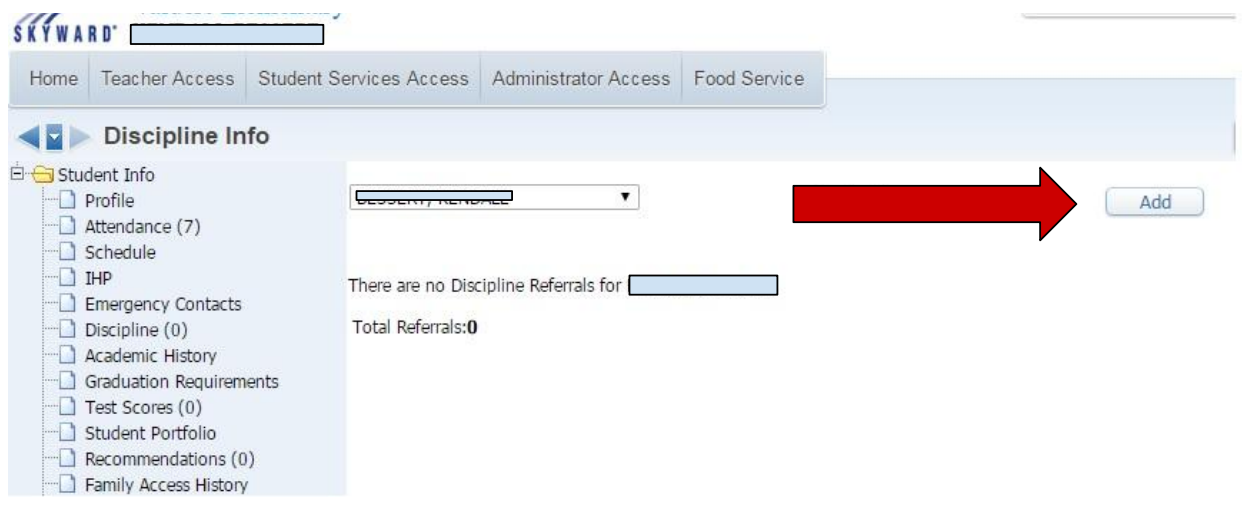

4) Fill out the necessary information with the drop down lists and add a comment (if needed). Click save!

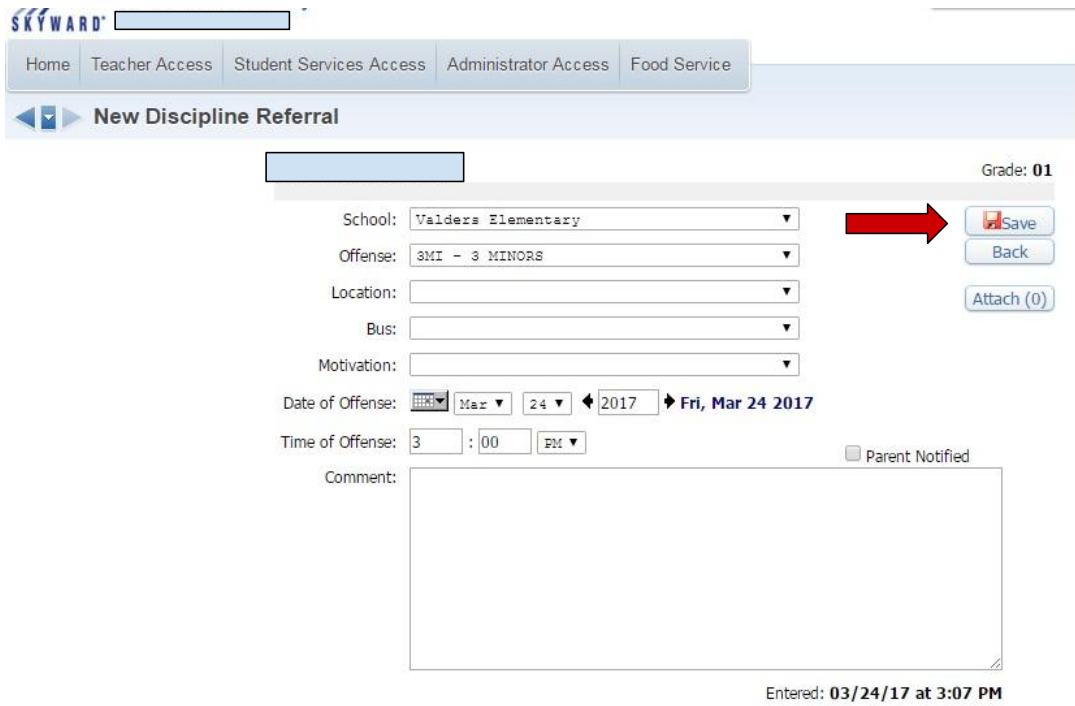

5) After you click save, a box will pop up that will ask you to select "yes" or "no" if it is a **classroom referral. Honestly, we don't know where this goes when we are looking at the data. So, don't worry about what you select. Once you select one, your referral should be complete.**

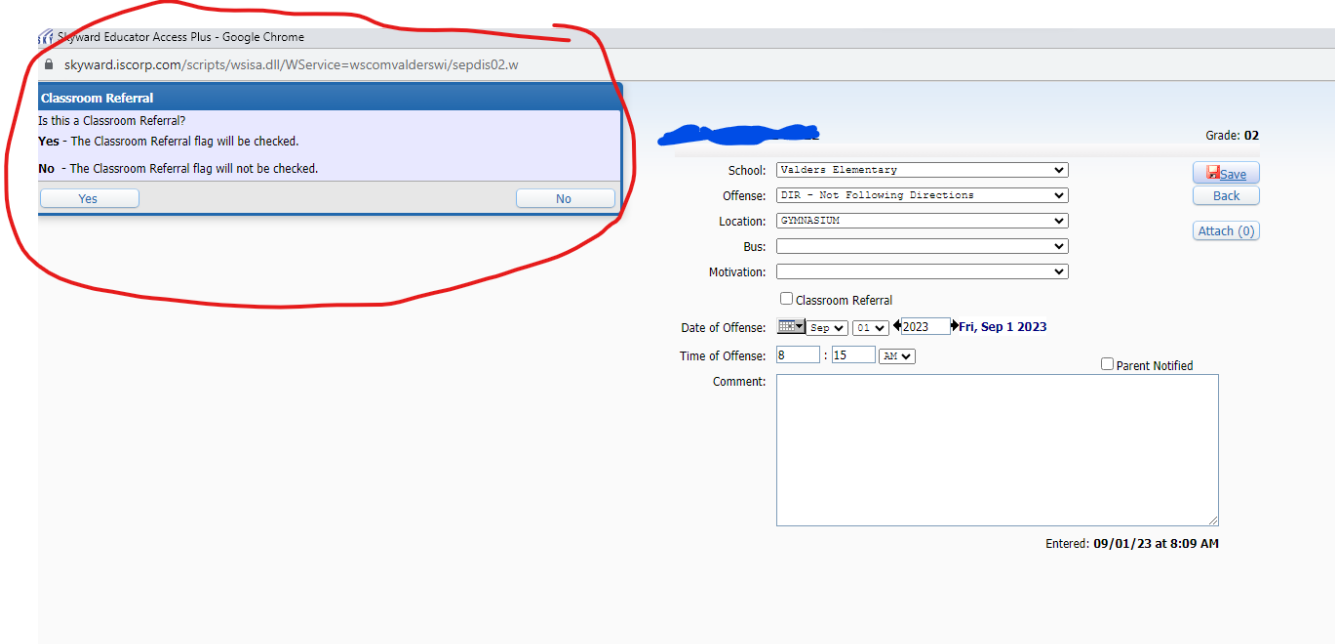